## **JÖRG EWALD**

Am 25.7.08 hielt Thomas Schneider im Lesesaal des Botanischen Instituts zu München einen Workshop zum Erfassungsprogramm Recorder 6 ab, der von 21 FloristInnen aus dem südbayerischen Raum besucht wurde. Unter dem Dach des 2007 gegründeten Netzwerks für die Phytodiversität Deutschlands (NetPhyD) und im Auftrag des Bundesamtes für Naturschutz hat Thomas Schneider die deutsche Version der britischen Erfassungssoftware für naturkundliche Daten entwickelt. Nachdem mehrere südbayerische KartiererInnen Lizenzen erhalten hatten, lud die Regionalstelle für die Kartierung in Oberbayern zu einer praktischen Einführung in die vielfältigen Möglichkeiten des Programms.

Zunächst bestand die Möglichkeit, das Programm unter Anleitung zu installieren. Während die Installation unter dem Betriebssystem Windows-XP problemlos verläuft, können bei früheren Versionen (Mindestvoraussetzung ist Windows 98) Probleme auftreten und eine Installation unter Windows-Vista gestaltet sich meist schwierig – hier besteht dringender Bedarf für entsprechende Verbesserungen.

Recorder ist ein Windows-Programm, das die Daten in einem SQL-Server speichert und dem Benutzer eine strukturierte Oberfläche zur Eingabe, Haltung, Verwaltung, Auswertung und Darstellung von Kartierungsdaten liefert. Die Information wird auf der Ebene von Projekten, Personen, Fundorten, Erfassungsereignissen und Sippen gegliedert. Prinzipiell ist Recorder für die Erfassung beliebiger Organismengruppen geeignet. Die aktuelle deutsche Version enthält bislang jedoch nur ein Sippenlexikon mit der BfN-Liste der Gefäßpflanzen.

Für die Erfassung und Darstellung von Fundorten bietet Recorder ein Kartenfenster, in dem zwischen verschiedenen Raumbezugssystemen (Projektionen) gewechselt werden kann. Zur Zeit werden Grundkarten Deutschlands im Gradnetz, Meßtischblattraster, Gauß-Krüger (Streifen 2, 3, 4) und UTM mitgeliefert. Durch Hinzuladen von Kartenhintergründen im Rasterformat sowie von Linienpolygonen und Punkten (Vektordaten) kann eine projektspezifisch optimierte Grundlage für die Verortung von Fundpunkten, Begangslinien und -Flächen hergestellt werden. Gerade für ehrenamtliche Projekte stellt jedoch die kostengünstige Beschaffung geeigneter digitaler Kartengrundlagen eine Schwierigkeit dar. Für das Projekt "Flora von München" stellte die Stadtverwaltung hoch auflösende Luftbilder und ein Shape der Stadt-

**Anschrift des Autors:** Jörg Ewald, Fachhochschule Weihenstephan, Fakultät Wald und Forstwirtschaft, Am Hochanger 5, 85354 Freising; E-mail: joerg.ewald@fh-weihenstephan.de

grenze zur Verfügung. Da dem Missbrauch lizenzrechtlich geschützter Geodaten durch ein Recorder-spezifisches Bildformat vorgebeugt ist, besteht Hoffnung, dass Vermessungsverwaltungen weiteres Kartenmaterial für ehrenamtliche Kartierungsprojekte zur Verfügung stellen, wodurch die Attraktivität für die KartiererInnen stark gesteigert würde.

Herzstück von Recorder sind die Sippenbeobachtungen. Hierfür können projektspezifische Vorauswahllisten (sog. Rucksäcke) und Feldlisten maßgeschneidert und im Kartierteam verbreitet werden. Über solche Vorauswahllisten hinaus sind weitere Sippen über flexible Tastenkürzel komfortabel und sicher einzugeben. Neben Felddaten können Literatur- und Herbarauswertungen erfasst werden. Sippenbeobachtungen können durch eine Vielzahl von Zusatzinformationen (Status, Populationsgröße, Belegdaten etc.) ergänzt werden. Sippenbestimmungen können ohne Verlust der Originalinformation durch weitere BearbeiterInnen korrigiert bzw. neu interpretiert werden.

Recorder stellt alle vorhandenen Datensätze in einer logisch aufgebauten, baumförmigen Hierarchie mit den Ebenen Projekt, Begang, Aufnahme und Sippenbeobachtung dar. Jede Ebene kann, wie im Windows-Explorer, ein- und ausgeklappt werden, bei Anklicken eines Datensatzes wird die gesamte Information in Formularen gezeigt. Durch Wechseln zwischen den Formularfenstern kann zu jedem Feld die volle Detailinformation abgerufen werden.

Datenaustausch zwischen verschiedenen Einzelnutzern und Recorder-Datenbanken erfolgt in einem spezifischen Format (NBN für National Biodiversity Network), welches in einem xml-Schema definiert ist. Ausgetauschte Daten bleiben hierbei stets den ursprünglichen Nutzern zugeordnet, können jedoch kommentiert, neu interpretiert und in übergeordneten Auswertungen zusammengefasst werden, so dass Recorder als Datenbank für große, komplexe Kartierprojekte geeignet ist. Insbesondere in der Einführungsphase von Recorder stellt der Import von Altdaten aus Florein, Access, Excel o. ä. ein wesentliches Leistungsmerkmal dar. Er erfolgt über einen Import-Assistenten, der es dem Nutzer leicht macht, alle Originaldaten den entsprechenden Feldern in der Datenbank zuzuordnen. Dabei bleibt der Abgleich der Sippennamen mit der gültigen Referenzliste ein entscheidender und ggfs. sehr zeitintensiver Schritt.

In der Münchener Schulung wurden alle genannten Funktionen wenigstens ansatzweise am Rechner vorexerziert und von den TeilnehmerInnen nachvollzogen. Dabei zeigten sich eine Reihe typischer Probleme, die bei der Planung künftiger Schulungen berücksichtigt werden sollten:

- 1. Das Vorwissen der KartiererInnen bzgl. der Benutzung von Windows-Programmen ist sehr unterschiedlich. Während manche NutzerInnen bereits bei der Installation Hilfe brauchen, um einen Einstieg zu finden, sind andere in erster Linie an spezifischen Anwendungen interessiert, die über den Alltag der Dateneingabe hinausgehen. Um beiden Gruppen gerecht zu werden, sollten künftig neben ausgesprochenen Anfängerkursen Fortbildungen für Fortgeschrittene angeboten werden.
- 2. Die vielfältigen Möglichkeiten von Recorder sind für Fortgeschrittene faszinierend, für den Normalnutzer dagegen eher verwirrend. Vor einem sinnvollen Einsatz in einem größeren Projekt muss die Entwicklung maßgeschneiderter Arbeitsabläufe stehen. Sind diese einmal definiert, erhält der Normalnutzer klare, möglichst einfache Vorgaben. Standardarbeitsabläufe können in lokalen Schulungen eingeübt werden.

## EWALD, J.: Schulung zum Computerprogramm Recorder 6D in München 183

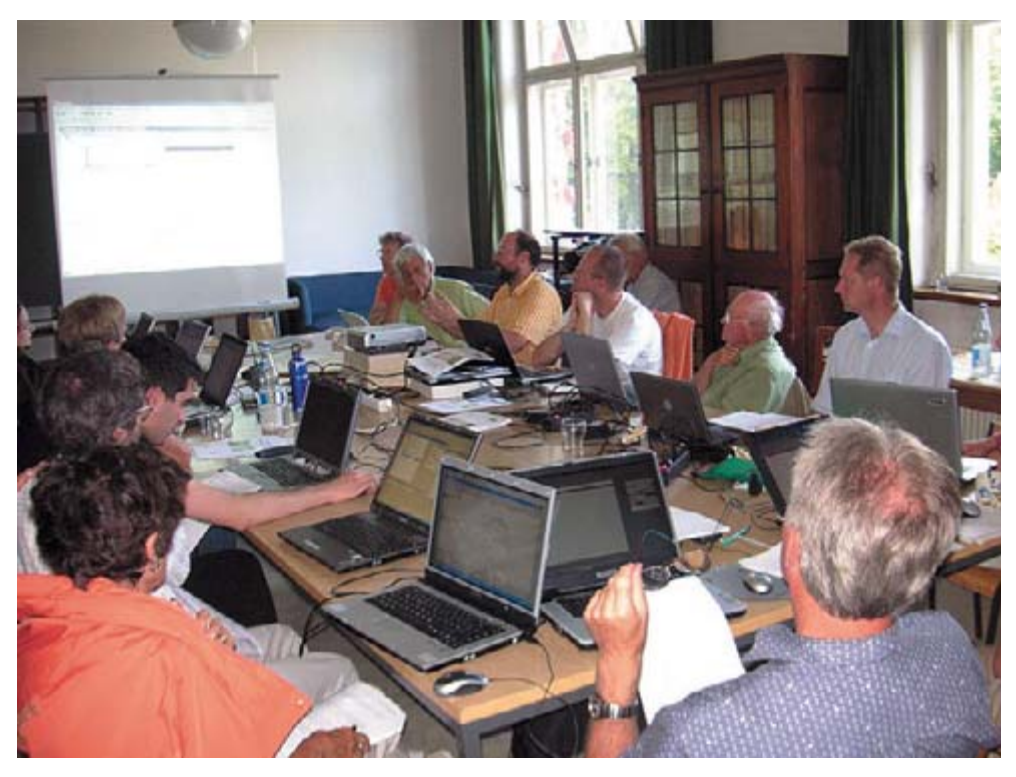

**Abb.:** Dipl.-Geogr. Thomas Schneider (hintere Reihe, 3. von links) bei der interaktiven Vorführung des Erfassungsprogramms Recorder am 25.7.08 in der Botanischen Staatssammlung zu München; Foto: Christian Niederbichler

- 3. Arbeitsabläufe und Pflichtfelder bei der Dateneingabe ergeben sich aus der Kartieranleitung des Projektes. Mithin zwingt die Einführung von Recorder zur Erstellung einer projektspezifischen Kartieranleitung.
- 4. Für die Nutzung von Recorder als Datenbank für größere Projekte fehlen bislang in Deutschland konkrete Erfahrungen. Diese Entwicklung wird über die Einführungsphase hinaus ausreichende Unterstützung von Software-Fachleuten und entsprechende Schulungen erfordern.

Zweifellos werden mit der zunehmenden Nutzung von Recorder immer wieder neue Fragen und Probleme auftauchen. Hier kann sich das Recorder-Forum auf der NetPhyD-Webseite (http://netphyd.floraweb.de/?q=forum) zu einer wichtigen Hilfe entwickeln. Es ist dringend erforderlich, dass diese Seiten auch mittelfristig gepflegt und neue Anfragen kompetent beantwortet werden.

Die Attraktivität von Recorder steht und fällt mit dem Zugang zu qualitativ hochwertigen Kartengrundlagen. Ob dieser hergestellt werden kann, ist ein wesentlicher Prüfstein für den Willen der Naturschutzbehörden, ehrenamtliche Kartierungen ernsthaft zu unterstützen.

## **ZOBODAT - www.zobodat.at**

Zoologisch-Botanische Datenbank/Zoological-Botanical Database

Digitale Literatur/Digital Literature

[Zeitschrift/Journal:](https://www.zobodat.at/publikation_series.php?id=20758) Berichte der Bayerischen Botanischen Gesellschaft zur Erforschung der Flora

Jahr/Year: 2008

Band/Volume: [78](https://www.zobodat.at/publikation_volumes.php?id=41070)

Autor(en)/Author(s): Ewald Jörg

Artikel/Article: Schulung zum [Computerprogramm](https://www.zobodat.at/publikation_articles.php?id=219369) Recorder 6D in München 181-183